Watercolor brushes: Watercolor brushes

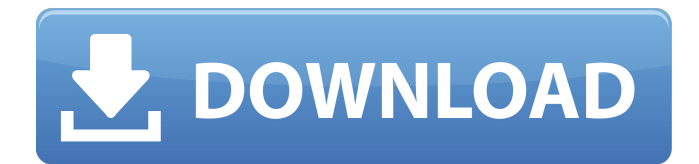

# **Photoshop Nature Brush Download Crack+ License Code & Keygen Free Download X64 [Updated] 2022**

An extensive feature overview can be found at the Adobe Photoshop Web site. The site also has tutorials in many languages that make Photoshop accessible for all. Once you start using Photoshop, you may be hooked for life. Learn by Using It's recommended that a user follow Photoshop's Basic Training tutorials to learn Photoshop's key features. The tutorials are similar to beginning software manuals, and help train users in the program's capabilities. After that, Photoshop's features begin to unfold as users start to experiment with some of the program's tools. Each chapter of Photoshop's user manual has a corresponding tutorial to show users how to use a specific feature. This layered approach allows users to start with the basics and work their way up as they become more adept with the program's tools. For example, a beginner can learn how to select an object by selecting the first tool on the left (the Lasso tool) and using the F8 key to move the selection. Over time, they will learn how to use Photoshop's features until they eventually have the program running on auto-pilot. Learning Photoshop's tools is a step-by-step process that requires a beginner to try each tool and evaluate its result. Users can examine the effects of each tool in more detail in the Photoshop Reference Library. This library is a repository of Adobe's training guides and tutorials that are grouped into sections like "understand light and shadow" or "draw a wolf." Each topic includes a tutorial for each tool that provides an in-depth, detailed approach to learning how to use that tool. The Photoshop Reference Library is the perfect tool for a professional photographer or artist who wants to learn how to use Photoshop. They can see the results of each tool and step-bystep how to use the tool. Many beginner tutorials also include an animated video to provide an easy-to-follow tutorial. (This is a great benefit to novice users, but video tutorials are not available for every tool.) The tutorials available from various topics will help you master a particular tool in Photoshop. This approach, however, is not consistent, and will not teach you how to use Photoshop's toolbox to create a finished image. A user must also manually use tools to create and apply effects like these in Photoshop. The Photoshop toolbox provides a variety of tools that facilitate creating and editing images. Some of the tools are created for specific purposes, but the toolbox provides all of Photoshop's

### **Photoshop Nature Brush Download Torrent (Activation Code) [Latest 2022]**

You don't need a Photoshop Design Fundamentals certificate to learn and practice with Photoshop. Here are the best Photoshop tutorials, books, and training to help you learn the basics of Photoshop without losing too much time or money. Learn Photoshop Easy & Fast to Master Photoshop Yes, you can learn Photoshop without a degree. Before tackling the difficult parts of Photoshop, it helps to have some basic skills in the basics of the interface first. The 10 essential exercises we show you in this eBook will help you learn Photoshop quickly and efficiently. In just 14 days, you can learn Photoshop from ground zero using these tutorials and exercises to get the look you want in Photoshop. Read More > Learn Photoshop Graphic Design with Our Guide If you are a graphic designer, it is a must-have skill to edit images for the web. If you don't know how to use Photoshop, you are going to have a lot of trouble trying to come up with a website design that looks appealing to your audience. Our Photoshop infographic tutorial will help you master the essentials of graphic design in Photoshop. Read More > Learn Photoshop at Work with Our Guide The ability to know how to use Photoshop effectively is a great skill set for any freelance or in-house designer looking to advance in their career. This is the complete guide to Photoshop to help you learn the program from the ground up. Read More > Explore Photoshop Resources with Our Guide If you're serious about learning the basics of Photoshop, it helps to be able to search the web for useful tips and tutorials. Luckily, we've done the hard work for you. We scoured the web for the best resources and even created a top 10 list for you. Read More > Learn Photoshop the Right Way with Our Guide First, Photoshop is a complicated program. It's the program that is most likely to have a negative effect on a beginner's computer. If you are not careful, you can cause computer issues or make your computer very slow or very fast. Learn Photoshop the Wrong Way with Our Guide Your goal is to learn the program, not learn how to break your computer. Learn how to master Photoshop the right way and you'll have a great learning experience, use Photoshop to its full potential, and avoid harming your computer. Read More > Learn Photoshop for Digital Photographers with Our Guide Some of the challenges of Photoshop are part of the software itself. Some 05a79cecff

#### **Photoshop Nature Brush Download**

Picosecond photon avalanche diodes for timing experiments. A large number of fast timing experiments in the X-ray domain are made possible by using X-ray photon avalanche diodes as a fast and sensitive detector for photon counting at few tens of GHz repetition rates. A monolithic diode with a low capacitance and a trapezoidal profile is presented. With a 300 microm thickness and a flat top surface, it combines the best features of such devices as easy handling and short rise times with a fast recovery time.Q: get title from URL I have try string title = System.Web.HttpContext.Current.Request.QueryString["title"]; int index = title.IndexOf('|'); int id = int.Parse(title.Substring(0, index)); int year = int.Parse(title.Substring(index + 1)); var url = System.Web.HttpContext.Current.Request.Url; var strtitle = title; var dir = Path.Combine(HttpRuntime.AppDomainAppPath, \_url.LocalPath.Substring(HttpRuntime.AppDomainAppPath.LastIndexOf('\'))); DirectoryInfo dirinfo = Directory.GetFiles(dir, "\*.pdf"); if (dirinfo.Length  $> 0$ ) { List result = new List(); for (int i = 0; i

#### **What's New In Photoshop Nature Brush Download?**

AAAS Releases First Official 'Science Talent Search' List The annual "Science Talent Search" was started in 1986 by AAAS President Edward E. Steiner and now brings out the high school students (or their schools) with the greatest interest in science. The list is compiled by the AAAS Committee on Science Talent Searching (CSTS) based on a questionnaire administered by the Science Talent Search program staff. The list of over 1,000 students was unveiled at the AAAS Annual Meeting in San Francisco (Aug. 18–22) at the annual meeting session of CSTS. The list is available in both the hard copy and online formats. The full list in PDF is available here. The AAAS lists the top science related areas as biochemistry, genetics, microbiology, and molecular biology. From the student's list compiled by the AAAS, a winner is chosen in each category. The winner in each category takes home an all-expense-paid trip to Washington, D.C. for the "Conference on Science Talent Search," where they will have the opportunity to meet and interact with AAAS and other leaders in academia. The winner in each category will also receive a \$5,000 college scholarship. Also, each year an AAAS Student Travel Grant is awarded to the top student in each category. The award is \$5,000 in cash to go towards education, travel and other expenses. The students that have placed in top 10 in the science category are: Kate Avery, JRU High School, Redmond, WA Theresa Blazek, Frontier Middle School, Pinole, CA Jason Chen, Sierra Grande High School, Riverside, CA Joseph D. Crowley, Mountain Vista High School, Truckee, CA Tara Dunn, Front Range High School, Fort Collins, CO Joshua Griggs, New Castle High School, New Castle, IN Meg Katter, Sr., Laguna Beach High School, Laguna Beach, CA Carlos J. Lacoya, Biola High School, West Hills, CA Danielle Messer, Palatine High School, Palatine, IL Alexis N. Navas, Santa Ana High School, Santa Ana, CA For more information on the AAAS Science Talent Search and the "Conferences on Science Talent Search," visit:

## **System Requirements:**

- Microsoft Windows XP/Windows 2000/Windows Vista/Windows 7/Windows 8/Windows 10 - 2GB of free memory - 120MB of free space - 8MB of video RAM - 64MB of DirectX 9.0c compliant video card - Video and Audio Must be available in real time - Screen Resolution: 1024x768 - Dual Shock Controller required to play with, connected via USB. - Controller support: X360, X360 pro, X360 air,

<https://travelsarkar.com/wp-content/uploads/2022/07/fadedag.pdf> <https://academie-coachsdesante.com/blog/index.php?entryid=2169> <http://garage2garage.net/advert/how-to-get-adobe-photoshop-for-free/> [https://greatamericandirect.com/wp-content/uploads/2022/07/download\\_adobe\\_photoshop\\_custom\\_shapes.pdf](https://greatamericandirect.com/wp-content/uploads/2022/07/download_adobe_photoshop_custom_shapes.pdf) <https://floridachiropracticreport.com/advert/adobe-illustrator-cs5-1-portable/> [https://sweetangels.in/wp-content/uploads/2022/07/How\\_To\\_Change\\_Photoshop\\_CS3\\_Language\\_to\\_English.pdf](https://sweetangels.in/wp-content/uploads/2022/07/How_To_Change_Photoshop_CS3_Language_to_English.pdf) <http://rsglobalconsultant.com/wp-content/uploads/2022/07/gommren.pdf> <https://aap.cornell.edu/sites/default/files/webform/queaolye912.pdf> <https://progressivehealthcareindia.com/2022/07/01/adobe-photoshop-7-0-1-for-windows-free-download/> <https://youbenefit.solar/wp-content/uploads/2022/07/protgee.pdf> [https://gretchenscannon.com/2022/07/01/format\\_timeh-glow\\_time/](https://gretchenscannon.com/2022/07/01/format_timeh-glow_time/) <https://www.reperiohumancapital.com/system/files/webform/nenegil719.pdf> [https://x-streem.com/upload/files/2022/07/UvfI1YlMKJ83neVdqlIK\\_01\\_babf1ecef0beb393323ef7d644aca2e0\\_file.pdf](https://x-streem.com/upload/files/2022/07/UvfI1YlMKJ83neVdqlIK_01_babf1ecef0beb393323ef7d644aca2e0_file.pdf) <https://www.carmarthendragons.co.uk/wp/advert/download-photoshop-pro-2019-for-windows-10/> [https://voiccing.com/upload/files/2022/07/68otERKtlSPqrsiluYEy\\_01\\_381aeff991b1ff1c389d45a168c72949\\_file.pdf](https://voiccing.com/upload/files/2022/07/68otERKtlSPqrsiluYEy_01_381aeff991b1ff1c389d45a168c72949_file.pdf) <http://www.7daystobalance.com/advert/bike-photos-from-wallpaperscene/> <https://wilsonvillecommunitysharing.org/photoshop-2020-express-portable-and-mac-free/> <https://everynon.com/download-malayalam-font/> <https://diplomartbrussels.com/wp-content/uploads/2022/07/elkcher.pdf> <http://whatthefhappened.net/?p=4732>